# HPE2-W09<sup>Q&As</sup>

Aruba Data Center Network Specialist Exam

# Pass HP HPE2-W09 Exam with 100% Guarantee

Free Download Real Questions & Answers PDF and VCE file from:

https://www.pass4itsure.com/hpe2-w09.html

100% Passing Guarantee 100% Money Back Assurance

Following Questions and Answers are all new published by HP Official Exam Center

- Instant Download After Purchase
- 100% Money Back Guarantee
- 365 Days Free Update
- 800,000+ Satisfied Customers

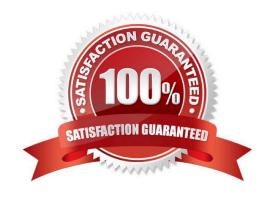

# https://www.pass4itsure.com/hpe2-w09.html

2024 Latest pass4itsure HPE2-W09 PDF and VCE dumps Download

### **QUESTION 1**

You enter this command on an ArubaOS-CX switch:

Switch# show erps status ring 1

Is this what the specified status means?

Solution: The status is Protection, which means that the ring is up and fully connected with the RPL port blocked.

A. Yes

B. No

Correct Answer: A

The status is Protection, which means that the ring is up and fully connected with the RPL port blocked is what the specified status means for Ethernet Ring Protection Switching (ERPS) on an ArubaOS-CX switch. Protection is one of the possible statuses for an ERPS ring instance, and it indicates that the ring is operating normally with one port blocked to prevent loops. The RPL port is the port that connects to the RPL node, which is responsible for blocking and unblocking traffic on the ring2

### **QUESTION 2**

You plan to use multi-protocol BGP to implement dynamic VRF route leaking on an ArubaOS-CX switch.

Is this a rule for the setup?

Solution: You can only leak routes between up to three VRFs.

A. Yes

B. No

Correct Answer: B

You can only leak routes between up to three VRFs is not a rule for the setup of multi-protocol BGP to implement dynamic VRF route leaking on an ArubaOS-CX switch. There is no limit on the number of VRFs that can participate in route leaking using multi- protocol BGP. You can configure multiple import and export route targets for each VRF and leak routes between any VRFs that have matching route targets1.

### **QUESTION 3**

Is this a use case for implementing Enhanced Transmission Selection (ETS) on an ArubaOS-CX switch? Solution: ensures a minimum bandwidth guarantee between two endpoints traffic with various 802.1 p values.

A. Yes

B. No

Correct Answer: A

## https://www.pass4itsure.com/hpe2-w09.html

2024 Latest pass4itsure HPE2-W09 PDF and VCE dumps Download

To ensure a minimum bandwidth guarantee between two endpoints traffic with various 802.1p values is a use case for implementing Enhanced Transmission Selection (ETS) on an ArubaOS-CX switch. ETS is a feature that provides bandwidth allocation and priority assignment for different traffic classes based on IEEE 802.1Qaz standard. ETS can help to ensure a minimum bandwidth guarantee between two endpoints by assigning different priority groups and bandwidth percentages to different traffic classes based on their 802.1p values1.

### **QUESTION 4**

Is this statement about ARP and ND Suppression true?

Solution: The switch replies to ARP requests with information present in the local ARP Table when ARP-Suppression is enabled.

A. Yes

B. No

Correct Answer: A

ARP and ND Suppression are features of ArubaOS-CX that reduce the broadcast traffic on EVPN VXLAN networks1. ARP and ND Suppression enable the switch to reply to ARP and ND requests with information present in the local ARP and neighbor cache, instead of flooding them to all VTEPs1. This reduces the bandwidth consumption and improves the network performance1. When ARP-Suppression is enabled, the switch replies to ARP requests with information present in the local ARP Table2. Therefore, this statement about ARP and ND Suppression is true, and the correct answer is yes. For more information on ARP and ND Suppression, refer to the Aruba Data Center Network Specialist (ADCNS) certification datasheet3 and the EVPN VXLAN Guide for your switch model1.

## **QUESTION 5**

Refer to the exhibits.

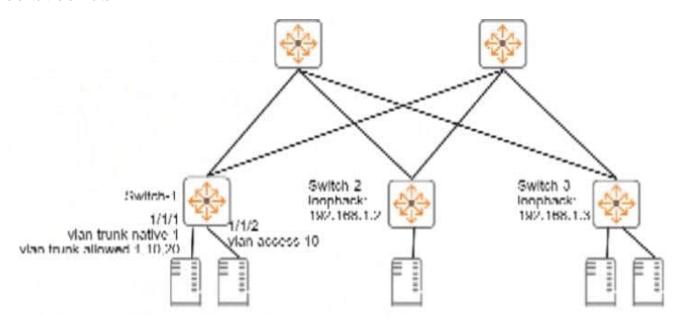

# https://www.pass4itsure.com/hpe2-w09.html

2024 Latest pass4itsure HPE2-W09 PDF and VCE dumps Download

| Switch-1# | show | interface | vxlan1 | vteps |
|-----------|------|-----------|--------|-------|
|-----------|------|-----------|--------|-------|

| Source      | Destination | Origin | Status      | VNI  | VLAN |
|-------------|-------------|--------|-------------|------|------|
| 192.168.1.1 | 192.168.1.2 | evpn   | Operational | 5010 | 10   |
| 192.168.1.1 | 192.168.1.3 | evpn   | Operational | 5010 | 10   |
| 192.168.1.1 | 192.168.1.3 | evpn   | Operational | 5020 | 20   |

Switch-1# show mac-address-table

MAC age-time : 300 seconds

Number of MAC addresses: 7

| MAC Address       | VLAN | Туре    | Port                |
|-------------------|------|---------|---------------------|
|                   |      |         |                     |
| 00:50:56:10:04:25 | 10   | dynamic | 1/1/1               |
| 00:50:56:11:12:32 | 10   | dynamic | 1/1/2               |
| 00:50:56:15:16:28 | 10   | evpn    | vxlan1(192.168.1.2) |
| [output omitted]  |      |         |                     |

Is this how the switch-1 handles the traffic?

Solution: A broadcast arrives in VLAN 10 on Switch-1. Switch 1 forwards the frame on all interfaces assigned to VLAN 10, except the incoming interface. It encapsulates the broadcast with VXIAN and sends it to 192.168.1.3, out not

192.168.1.2.

A. Yes

B. No

Correct Answer: B

A broadcast arrives in VLAN 10 on Switch-1. Switch 1 forwards the frame on all interfaces assigned to VLAN 10, except the incoming interface. It encapsulates the broadcast with VXLAN and sends it to 192.168.1.3, but not 192.168.1.2 is not a correct explanation of how the switch handles the traffic. Switch-1, Switch-2, and Switch-3 are ArubaOS-CX switches that use VXLAN and EVPN to provide Layer 2 extension over Layer 3 networks. VXLAN is a feature that uses UDP encapsulation to tunnel Layer 2 frames over Layer 3 networks using VNIs. EVPN is a feature that uses BGP to advertise multicast information for VXLAN networks using IMET routes. Switch-1 receives a broadcast in VLAN 10, which belongs to VNI 5010. Switch-1 forwards the frame on all interfaces assigned to VLAN 10, except the incoming interface, as per normal Layer 2 switching behavior. However, Switch-1 does not encapsulate the broadcast with VXLAN and send it only to 192.168.1.3, which is Switch-2\\'s loopback interface, but rather replicates the broadcast,

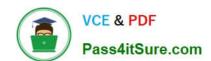

# https://www.pass4itsure.com/hpe2-w09.html 2024 Latest pass4itsure HPE2-W09 PDF and VCE dumps Download

encapsulates each broadcast with VXLAN, and sends the VXLAN traffic to both 192.168.1.2 and 192.168.1.3, which are Switch-3\\'s and Switch-2\\'s loopback interfaces respectively.

HPE2-W09 Practice Test HPE2-W09 Exam Questions HPE2-W09 Braindumps